**MEI**  II, vol. 5 nº 8

# **La innovación en los archivos de España y la Unión Europea<sup>1</sup>**

# **Vicent Giménez Chornet**

*Departamento de Comunicación Audiovisual, Documentación e Historia del Arte. Universidad Politécnica de Valencia* 

#### **Resumen**

Recibido el 16-07-2014

Aceptado en 28-07-2014

Se analiza el significado de la innovación en los archivos, tanto como un modelo a implementar como el resultado de unas actividades que implementan nuevos servicios o productos. Se proponen categorías de innovación en los archivos y se analizan esas categorías cómo se han implementado en diferentes archivos de la Unión Europea. Se concluye que la implantación de productos y servicios innovadores en los archivos europeos ha sido posible gracias a la incorporación de las recientes funcionalidades en las Tecnologías de la Información y la Comunicación, a las buenas prácticas en la gestión de los archivos, especialmente en la descripción normalizada, en la indización y en la aplicación de estándares para la interoperabilidad, y finalmente, a la incorporación de las funcionalidades de la Web 2.0, que permiten la comunicación de los usuarios con los Archivos.

### **Palabras clave**

Innovación; Redes de archivos; Difusión de la información; Archivos digitales; Descripción Archivística.

#### **Innovation in the archives of Spain and the European Union 1**

### **Abstract**

The meaning of innovation is analysed in the archives, as well as a model to be implemented as the result of activities that implement new services or products. Categories of innovation are proposed in the archives and those categories are analysed as implemented in different archives of the European Union. We conclude that the introduction of innovative products and services in European archives has been made possible by incorporating the latest capabilities in Information Technology and Communication, good practice in the management of archives, especially in the description normalised in indexing and application of standards for interoperability, and finally, to the incorporation of the functionality of Web 2.0, allowing communication with the user files.

#### **Keywords**

Innovation; Networks of archives; Dissemination of information; Digital archives; Archival Description.

Giménez Chornet, Vicent. "La innovación en los archivos de España y la Unión Europea". En: *Métodos de información* (MEI), II Época, Vol. 5, nº, 8, 2014, pp. 75-95. DOI: http://dx.doi.org/10.5557/IIMEI5-N8-075095

# **1.– Introducción**

La innovación es un vocablo que se ha generalizado en aquellos ámbitos en los que se quiere suscitar la modernidad y, en algunos casos, acertadamente relacionándolo con la Investigación y el Desarrollo, pero diferenciándolo claramente de éstos. Es preciso, pues, delimitar el significado del término innovación para la comprensión del presente artículo.

 Básicamente, la innovación la endentemos en dos acepciones: como un nuevo producto, bien, servicio o proceso que se implementa en una organización o en la producción de un negocio; y como un sistema donde se deben gestionar los elementos de la organización, sus políticas y objetivos en una serie de procesos para conseguir los productos innovadores.

 En la práctica real de una organización, la innovación queda reflejada mediante las actividades que se vinculan a un resultado a través de la implementación de ideas en torno a nuevos productos, servicios o modificaciones a los ya existentes, que pueden incluir una reestructuración o nuevas iniciativas de ahorro de costes, una mejora de las comunicaciones, nuevas tecnologías, o personal cómplice en los procesos (Brooke, 2008). Henry Chesbrough (2003) ha iniciado una nueva línea en el concepto de innovación: la innovación abierta. Considera que las acciones mencionadas son innovaciones cerradas que se ejercen en una empresa u organización, a la que le interesa invertir en I+D o en la captación de personas innovadoras para su negocio (un modelo que ha funcionado bien en el siglo XX), pero ahora H. Chesbroungh plantea la innovación abierta como un paradigma donde se asume que las empresas pueden y deben utilizar ideas externas, combinándolas con sus propias ideas internas en su particular sistema de gestión de la innovación para alcanzar los objetivos de negocio.

 En el ámbito de los Archivos ya habíamos indicado en un artículo que en su proceso de modernización uno de los aspectos que había sido menos tratado era la implantación de un sistema de innovación, unido al de investigación y desarrollo (I+D+i), para permitir la adecuación de la gestión documental a los nuevos retos que las organizaciones y la sociedad de la información tienen planteados, siendo una de las finalidades de la innovación adaptar las funciones del archivo a las exigencias de los ciudadanos, en el cual ya plateábamos una categorización de los sectores donde podría incidir la innovación (recursos humanos, normativa archivística, procesos técnicos archivísticos, procesos técnicos de reproducción de documentos, procesos técnicos de conservación y restauración, en infraestructuras, en servicios al ciudadano, en redes y software, en la estructura organizativa de la propia entidad, y en la adquisición de conocimiento), y proponíamos los criterios para la implantación de una gestión de la innovación en los Archivos, convencidos de que un sistema de

innovación en éstos es importante porque permite aumentar la productividad, mejorar la calidad y ampliar la capacidad de anticipación del Archivo a las necesidades tecnológicas y organizativas que la archivística y la gestión de documentos plantean a las organizaciones y requieren los usuarios, convencidos de que la implantación de un sistema de innovación en el Archivo debería ser uno de los planes estratégicos para el incremento de su reputación, para alcanzar la excelencia en el servicio y para la mejora, motivación e implicación de los empleados (Giménez, 2010).

 En la actualidad desconocemos que se haya implementado un sistema de gestión de la innovación en algún Archivo, existiendo, eso sí, ejemplos generalizados de planes de Investigación o de Desarrollo, con inversiones económicas en personal o en infraestructura significativas. La innovación en los archivos se hace a nivel individual, con personal interno (directivos o personal técnico), carente del sistema de gestión.

 En cuanto a la cuestión relacionada sobre qué es innovador en un Archivo, como producto, servicio o proceso, debemos separar aquello que en las últimas décadas ya se ha consolidado y generalizado en la gestión archivística de aquello que en algunos Archivos se está implantando recientemente como nuevo y moderno.

 El objetivo del presente artículo es analizar la política general española y europea en la innovación, para centrarnos en qué elementos se erigen como más innovadores en los Archivos del ámbito europeo.

# **2. Política europea y española sobre innovación**

La Unión Europea muestra un interés manifiesto por una política de innovación cuando, en el 2008, el Parlamento Europeo y el Consejo Europeo publican la Decisión nº 1350/2008/CE, relativa a la declaración del Año Europeo de la Creatividad y la Innovación para el 2009 (Unión Europea, 2008), con la aseveración de que la Unión Europea debía reforzar sus capacidades de creatividad e innovación por razones sociales y económicas, para poder hacer frente de forma más eficaz al desarrollo de la sociedad de la información. Una evaluación reciente destaca ciertas carencias de las acciones realizadas en la Unión Europea en cuanto a innovación, afirmando que "si bien los esfuerzos de apoyo en los Estados miembros son encomiables, las medidas nacionales siguen siendo fragmentarias, lo que en general dificulta la innovación abierta y una transferencia de conocimientos eficiente a nivel nacional", y que por lo tanto los estados miembros deben avanzar en la definición, implantación y evaluación de sus estrategias nacionales de transferencia de conocimientos para lograr un cambio estructural y cultural en el sistema de investigación e innovación (COM/2013/0637).

 Cabe destacar tres acciones importantes para el impulso de la innovación. Una, la elaboración de un estándar a nivel de la Unión Europea sobre el sistema de gestión de la innovación; otra, el programa Agenda Digital para Europa, y una tercera, la estrategia Unión por la Innovación.

 El CEN (Comité Européen de Normalisation) ha elaborado recientemente la norma CEN/TS 16555-1:2013 Innovation Management - Part 1: Innovation Management System (2013), traducida por AENOR como UNE-CEN/TS 16555-1:2013 EX Gestión de la innovación. Parte 1: Sistema de gestión de la innovación (2013). Esta norma técnica marca unas directrices (buenas prácticas) que se deben considerar en una organización si se pretende favorecer una serie de actividades para generar innovaciones de forma continua, entre otros, en: a) el contexto de la organización, b) el liderazgo y la estrategia para la innovación, c) la planificación de la innovación, d) los factores que facilitan la innovación, e) el proceso y las técnicas de gestión de la innovación, o f) la evaluación del funcionamiento del Sistema de Gestión de la Innovación. En general, se pretende fomentar una cultura de la innovación respaldando las ideas, mediante la creación de un trabajo constructivo que incentive el desarrollo de estas nuevas ideas, favoreciendo sistemas de reconocimiento y de incentivo para las ideas de éxito e impulsando la colaboración.

 La Agenda Digital para Europa es un programa de la Unión Europea que nace en el 2010, con el objetivo general de obtener beneficios económicos y sociales sostenibles en un mercado único digital, basado en internet rápida y ultrarrápida, y aplicaciones interoperables (COM/2010/0245). El proyecto tiene como una de las prioridades de actuación la Investigación e Innovación. Así mismo, la Agenda Digital para Europa es una de las siete iniciativas de la estrategia Europa 2020, cuyo objetivo es salir de la crisis y preparar a la economía de la UE para los retos de la próxima década (COM/2010/2020). El programa Agenda Digital para Europa declara que la Unión Europea debe invertir más en I+D+i, reconociendo la baja inversión en relación a sus socios comerciales, como Estados Unidos, haciendo hincapié en que el esfuerzo público en este sector es débil y disperso, muy por debajo de los niveles de las economías competidoras, por lo tanto, el gasto del sector público en Europa debe utilizarse para incentivar la innovación, que redundará en un incremento de la eficiencia y calidad de los servicios públicos. Este programa propone, entre otras acciones, que el gasto público anual llegue a duplicarse en I+D+i para el 2020. España despliega el programa europeo con la Agenda Digital para España, con el objetivo de incentivar la economía digital y la industria de los contenidos digitales (Gobierno de España, 2013).

La estrategia Unión por la Innovación forma parte del programa Europa 2020, cuyo objetivo es crear un entorno favorable a la innovación para facilitar que

las grandes ideas se conviertan en productos y servicios, y ello redundará en un crecimiento de la economía y el empleo (Comisión Europea, 2013). Se busca impulsar un mercado interior de competencias, patentes, capital riesgo, contratación ligada a la innovación y normalización, para fomentar que las ideas se apliquen rápidamente en el mercado (Unión Europea. 2013, p. 9). El atraso en la Unión Europea en inversión de innovación debe resolverse con un mayor aporte de capital, tanto del sector privado como del público.

*Figura 1. Fuente: Unión por la Innovación. Una guía de bolsillo sobre una iniciativa de Europa 2020.* 

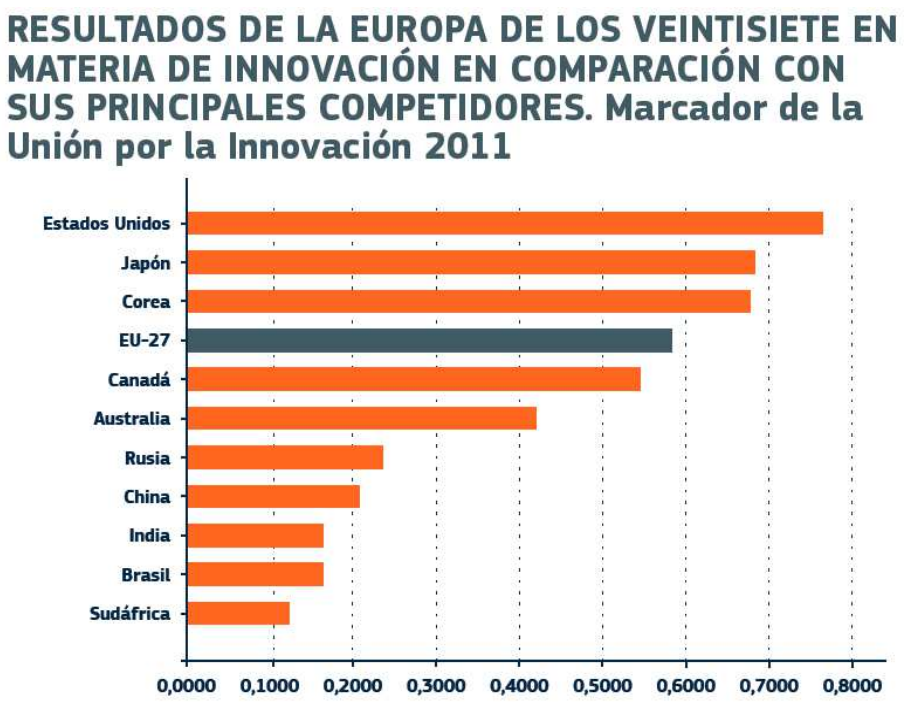

# **3. Archivos innovadores**

Una de las principales cuestiones metodológicas a la hora de abordar la innovación en los Archivos es precisamente, en el presente siglo, categorizar qué es innovación y qué ya no debe ser innovación. La literatura archivística de finales del siglo XX ya incorporó como novedad lo que se llamaba entonces automatización en archivos. Olga Gallego y Pedro López (1990) señalaron en aquel momento que había un interés por la informática por parte de los archiveros, pero que se detectaba un retraso en la introducción de los ordenadores en la década de los 70 en los archivos (aún no existía internet, tal y como la conocemos ahora), argumentando dos posibles motivos: el crónico conservadurismo del sector y la falta de recursos, y señalaban como retos que aún no solucionaba la informática, de carácter más intelectual, la clasificación, la normalización de los instrumentos de descripción, la delimitación de las tipologías documentales o la normalización de la elección de datos a extraer en

la creación de las bases de datos, indicando que un archivo automatizado debería disponer de ordenador, memoria o almacenamiento externo, software para los sistemas de información y red de comunicaciones, dado que estaba en marcha la implantación de cinco archivos estatales en red (el Archivo General de Indias, el Archivo Histórico Nacional, el Archivo de Simancas, el Archivo General de la Administración y el Archivo de la Corona de Aragón).

 El proyecto salió a internet en el 2003 como Archivos Españoles en Red. En los años 80 la aparición de la revista ADPA (automation - archives informatique), creada por el Consejo Internacional de Archivos, con una edición en español por el Ministerio de Cultura (1981-), daba información de los avances y de los retos en la gestión de los Archivos, llegando incluso a proponer una red internacional de recuperación de la información de los Archivos (Kesner, 1982). También en los últimos años del siglo XX alcanzábamos un hito largo tiempo impensable, la normalización en la descripción archivística, con las ISAD (G) o las EAD, que facilitarían el intercambio de información en las redes telemáticas, o en la naciente internet.

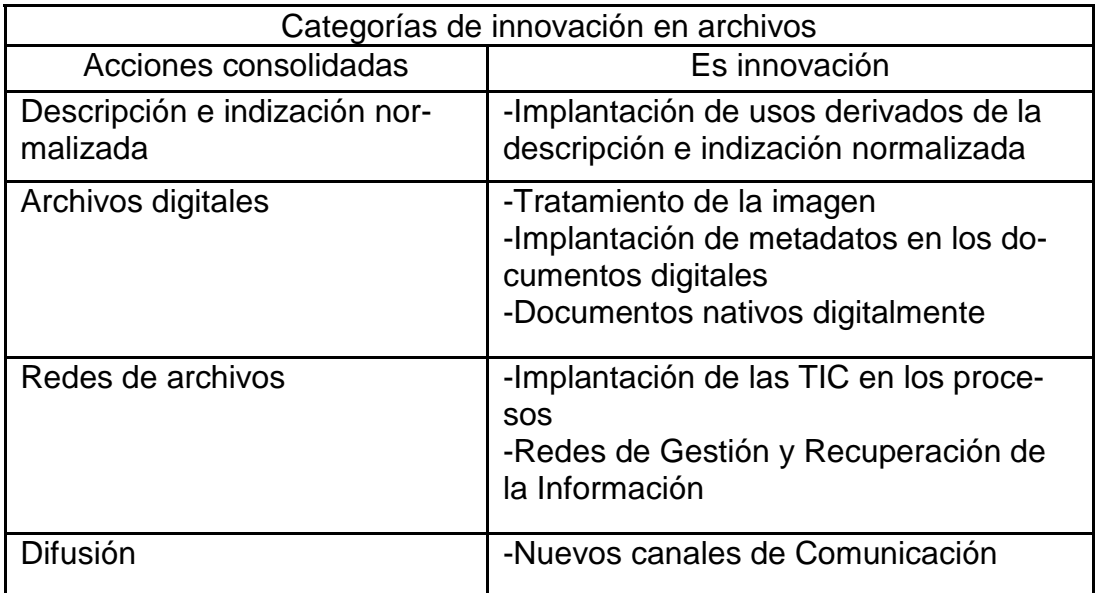

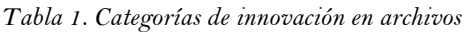

# **3.1. Usos derivados de la descripción e indización normalizada**

Una de las principales ventajas de la descripción normalizada es la posibilidad de crear redes en intranets o en internet que permitan la interoperabilidad de la información. Al fijar unos campos concretos en las bases de datos, y un criterio único de cómo se debe realizar la descripción archivística, diferentes archivos pueden compartir la información totalmente o parcialmente, dependiendo de los permisos que se puedan dar a los usuarios.

 La descripción normalizada permite también que en intranets o en internet se pueda estar trabajando independientemente del lugar donde esté asentado físicamente el Archivo, dado que se puede enviar la información estructurada de un servidor a otro servidor, o de un servidor a varios ordenadores clientes.

 El primer problema de compartir información en red fue el del identificador único de la unidad archivística. Tradicionalmente este identificador era la signatura, que no tenía en cuenta el lugar normalizado de forma única en el mundo. La identificación de forma única en el mundo mediante el Código de Referencia de la ISAD (G), o el Identificador EAD (EAD Identifier) <eadid>, ha sido determinante para que no existiese colisión entre las bases de datos de los distintos archivos que decidiesen compartir información en red. Si un archivo no entra en red no percibirá la necesidad y las ventajas de aplicar correctamente la descripción archivística normalizada, pero una vez dicho archivo desee entrar en un sistema de gestión de los documentos de archivo en una red donde se vaya a compartir la información de las unidades archivísticas necesitará normalizar la descripción.

 Los archivos, a diferencia de las bibliotecas, necesitan la descripción multinivel para poder reflejar, describir y navegar por el cuadro de clasificación, dado que es el primer paso para localizar las unidades archivísticas que nos interesen, ya que tardaremos en llegar a catalogar todos los documentos que hemos heredado de siglos atrás. Al fin y al cabo, lo que realizamos es una descripción de las series como punto de referencia más próximo para encontrar los documentos, hasta que realicemos la descripción a nivel documento compuesto o simple.

 La implantación de la navegación jerárquica o multinivel por el cuadro de clasificación va a depender del software utilizado, principalmente, y de las buenas prácticas en el uso de las normas de descripción archivística. El software tan popular de gestión de base de datos como es Microsoft Access no permite la navegación jerárquica, pero sí la descripción multinivel.

 Un ejemplo de la navegación multinivel es el portal español PARES (http://pares.mcu.es), muy consultado en todo el continente americano por los documentos del Archivo General de Indias, donde podremos navegar por los cuadros de clasificación a partir de los diferentes archivos.

*Figura 2: PARES- Portal de Archivos Españoles- Navegación jerárquica Fuente: http://pares.mcu.es/ParesBusquedas/servlets/Control\_servlet?accion=10* 

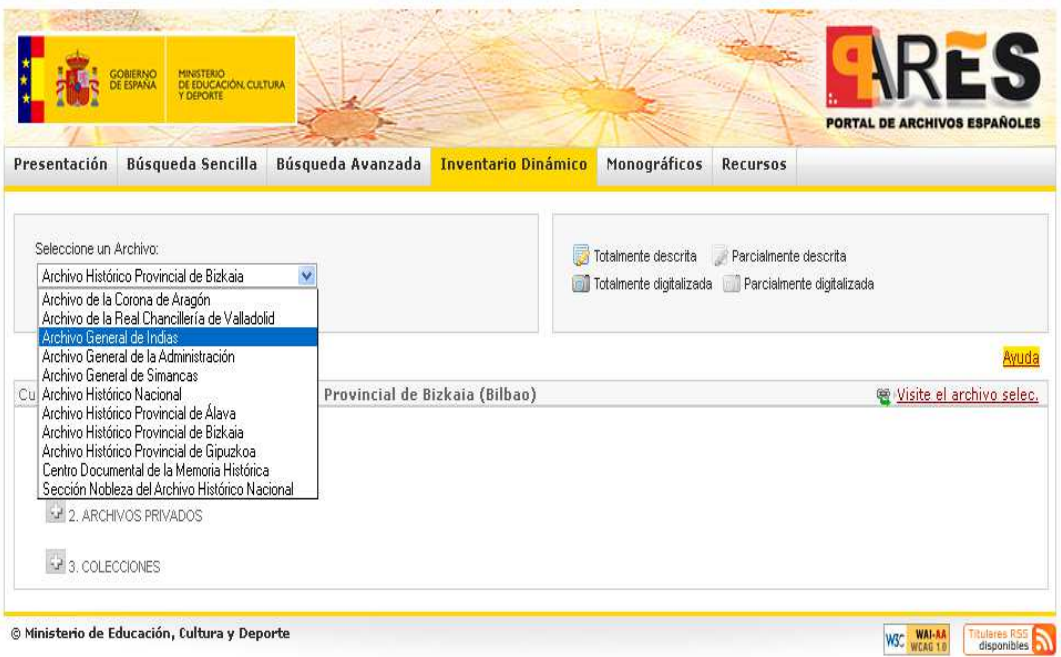

### *Figura 3: ARGUS- Archivos Federales de Alemania en línea*  Fuente: http://startext.net-build.de:8080/barch/MidosaSEARCH/search.htm

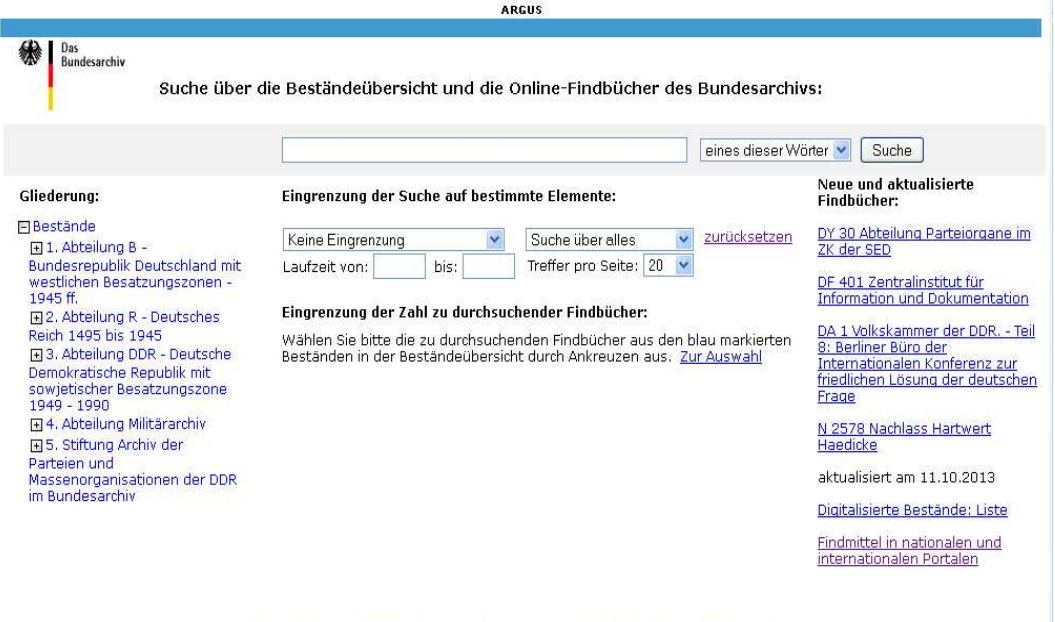

Beständeübersicht - Bundesarchiv - Impressum - Hilfe - Help - 1 zum Seitenanfang optimiert für Firefox (ab Vers. 2) und eine Auflösung ab 1024x768

Una descripción normalizada por la ISAD (G) puede migrar a la norma EAD, en formato XML, y con la DTD la información descrita se puede visualizar por internet. En algunos casos la información de las series (información registrada muchas veces a partir de los inventarios de los archivos) se pueden visualizar de dos formas: descargando un archivo en formato pdf, o en el navegador mediante la norma EAD con su correspondiente DTD, como en el caso de los archivos de Holanda.

*Figura 4: Archivo Nacional de Holanda. Visualización en Internet, PDF y EAD. Fuente: http://www.gahetna.nl/collectie/archief/ead/index/zoekterm/Chili/eadid/2.05.114/wollig/uit/ volledige-tekst/aan/gebruikersinbreng/aanhttp://www.gahetna.nl/collectie/archief/ead/xml/eadid/2.05.114* 

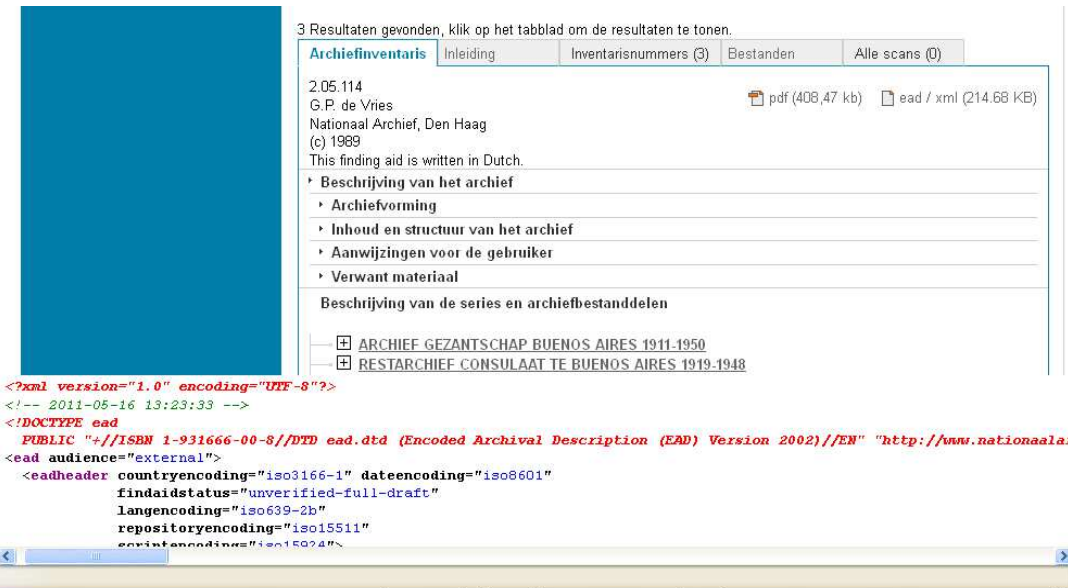

Nederlands Gezantschap Argentinië (Buenos Aires) Consulaat Buenos Aires Het archief van het Nederlands Gezantschap Argentinië bevat voor de periode 1911-1954 correspondentie en stukken m.b.t. de organisatie. Er zijn tevens stukken over lucht-en scheepvaart (inclusief de visserij), diverse verdragen, handels- en deviezenverkeer, migratie (o.a. ook de Nederlandse landbouwkolonies), nalatenschappen, maatregelen i.v.m. de Tweede Wereldoorlog, de Indonesische kwestie en politieke rapportage i v.m. politieke en economische zaken in Argentinië, Uruguay en Paraguay. Tevens bevat de inventaris het gedeponeerd archief van het Consulaat te Buenos Aires (1919-1948) en het archief Handelmissie en Financiële missie (1946-1949). Archiefvorming Geschiedenis van de archiefvormer

 La indización en los archivos como trabajo técnico que favorece la localización rápida de los documentos en una recuperación de la información, o búsquedas, no es nada nuevo. En España se generalizó bastante entre finales del siglo XIX y principios del XX, de forma que muchos Archivos conservaban fichas índices en papel, adecuadamente ordenadas, de forma alfabética (nombres de personas, materias o entidades) o cronológica. En los portales web sobre difusión de sus sistemas de gestión documental también se está incorporando la indización como la mejor solución para la recuperación de la información más pertinente.

 En algunos casos no hay control del vocabulario (lenguaje libre) y en otros casos sí hay control del vocabulario (lenguaje documental), generalmente mediante tesauros o listas. Evidentemente, la adopción de un lenguaje

documental en archivos permite la optimización de un resultado de búsquedas más pertinente, evitando al mismo tiempo los errores tipográficos como consecuencia de la escritura libre de la persona descriptora. En el caso del portal español PARES se utiliza para la indización el lenguaje libre (ocasionando los perjuicios de un control semántico del vocabulario, por ejemplo lo que está indizado por "Chile" no recupera lo que está indizado por "Illapel (Choquimbo, Chile)", o lo que está indizado por "Indias (mujeres)" no se recupera en las búsquedas del término "Indios", utilizado como genérico).

 El Archivo Nacional de Holanda indiza las series y nombres de personas y lugares, para la búsqueda documental, sin utilización de tesauros (http:// www.gahetna.nl/collectie/index). El uso de tesauros o listas para el control semántico del vocabulario se está extendiendo como la mejor opción para la indización. Un caso donde lo podemos apreciar es en el portal web AIM25 (Archivos en Londres y en el área M25, http://www.aim25.ac.uk) donde utilizan el Tesauro UKAT (UK Archival Thesaurus, http:// www.ukat.org.uk/) para la indización de las materias y los topónimos, y listas para controlar el vocabulario de las entidades y las personas; otro caso es en el Archivo Municipal de Arganda del Rey (http://archivo.ayto-arganda.es) donde utilizan el tesauro para las materias, y listas para las personas, los lugares y los códigos del cuadro de clasificación; en el Archivo del Reino de Valencia se han usado en la intranet (y están publicados) tres tesauros para el control de las materias, las instituciones y la geografía (Giménez, 2007, 2011), y se ha utilizado en la intranet la misma herramienta de control de vocabulario para las personas.

# **3.2. Archivos digitales**

Cuando nos referimos a archivos digitales incluimos a aquellos que han incorporado copias digitales como consecuencia de la digitalización de originales en otros formatos, o a los que recientemente nacen de forma digital como consecuencia de la gestión electrónica de sus productores.

 Uno de los archivos pioneros en Europa en digitalizar sus fondos fue el Archivo General de Indias (el proyecto se firmó en 1986), iniciando los trabajos de descripción en 1988 y de digitalización en 1989, inaugurando su consulta local y telemática en 1992 (González, 1999, p.8), y apareciendo en internet en el 2003, junto a otros archivos españoles del Ministerio de Cultura, en el portal web AER (Archivos Españoles en Red); en 2007, migrado a PARES (Portal de Archivos Españoles, http://pares.mcu.es/). Como consecuencia de su dilatada trayectoria, el tratamiento de las imágenes ha pasado de la escala de grises inicial a un color básico que refleja correctamente el documento original, en formato jpg. Como innovación ofrece la posibilidad del tratamiento digital de la imagen para una mejor comprensión de su información, con las opciones de

tamaño, cambio de polaridad, rotación, brillo y contraste.

 Hay archivos europeos que ofrecen imágenes digitalizadas de los documentos, previo pago, como el Archivo Nacional de Suecia (http:// www.svar.ra.se/), los Archivos Nacionales del Reino Unido (http:// www.nationalarchives.gov.uk/), y otros que las ofrecen gratuitas en internet, como el Portal Portugués de Archivos (http://portal.arquivos.pt/), que centraliza a 27 entidades productoras, algunas con imágenes digitales en formato tif, con las opciones de modificar tamaño y girar; el Archivo Nacional de Finlandia ofrece imágenes digitales (http://digi.narc.fi), en formato jpg, con la posibilidad de modificar el tamaño; el Archivo Federal Alemán (http:// www.bundesarchiv.de) ofrece imágenes digitales; los archivos departamentales de Cantal, en Francia (http://archives.cantal.fr/), ofrecen imágenes en flash, con alta calidad visual, permitiendo tratamientos de imagen como el tamaño, el contraste, el brillo, la rotación, o la polaridad (negativo), y desde el portal de Archivos de Francia (http://www.archivesdefrance.culture.gouv.fr/ ressources/) se puede acceder a diversos archivos en línea con documentos digitales con el tratamiento de tamaño y rotación.

 En otros casos la documentación ha nacido digital, y esos documentos son los originales que se deben conservar. Evidentemente nos referimos a documentos de la reciente administración electrónica que, en su mayoría, no son accesibles para todo el mundo. Analizamos un caso de la Comunidad Valenciana, el del tribunal de cuentas que fiscaliza los organismos públicos del gobierno autónomo valenciano, denominado Sindicatura de Comptes (http:// www.sindicom.gva.es/).

 La Sindicatura de Comptes extiende su trabajo sobre varias áreas de fiscalización pública, entre otras: la Cuenta General de la Generalitat y sus empresas públicas, universidades, cámaras de comercio (la documentación que se le facilita para su tarea es electrónica); las auditorías de las entidades locales establecidas anualmente en su programa de actuación, cuya contabilidad también está en soporte electrónico; y el control de las cuentas de todos los ayuntamientos de la Comunitat Valenciana: la Cuenta General de Entidades Locales. Para este control, los ayuntamientos rinden sus cuentas a través de una plataforma informática preparada a tal efecto: el portal web http:// www.rendiciondecuentas.es/es/index.html.

 Según la información que nos ha facilitado el Servicio de Archivo, Biblioteca y Documentación de la institución, sobre el Sistema de Gestión de Documentos Electrónicos de Archivo de la Sindicatura de Comptes, las auditorías de la Comunidad Valenciana se realizan mediante "un programa de auditoría sin papeles", que da lugar a un sistema de archivo electrónico diseñado para documentar auditorías, que crea expedientes de trabajo de auditoria en un formato electrónico, haciéndolos accesibles a varios usuarios con distintos roles.

 Los documentos electrónicos producidos por los auditores pasan posteriormente al archivo (desde 2003 archivo mixto y, en los últimos años, sólo electrónico). En una resolución del Síndic Major de Comptes de 15 de febrero de 2012 se designa a la archivera, junto con el responsable de informática de la institución y el responsable de la Unidad de Auditoría de Sistemas de la Información y Apoyo (UASI), como administradores del programa Teammate (el utilizado por los auditores) y de la gestión de la documentación electrónica de archivo de la Sindicatura.

 Los expedientes de fiscalización se realizan y conservan en un servidor, y es el acceso a los mismos lo que define si están en situación administrativa de trabajo o ya en estado de archivo.

 Lo más innovador es la forma de solucionar la transferencia de la documentación al archivo y el préstamo de los documentos electrónicos para su consulta, en este sistema de gestión de los documentos electrónicos.

 La transferencia de las auditorias electrónicas se efectúa mediante el impreso de transferencia, que se encuentra en la intranet (es un pdf dinámico que recoge todos los puntos del cuadro de clasificación y todos los posibles responsables de transferencia, como productores-jefes de equipo que transfieren la documentación). Todo el proceso es electrónico desde la intranet. Se cumplimenta el impreso utilizando todos los campos de desplegables, y se firma el formulario electrónicamente por sus productores, depositándose en el lugar de la intranet preparado al efecto. Una vez depositado, el software envía una señal de aviso a la archivera.

 La archivera comprueba que puede abrir todos los proyectos, el responsable productor ya ha deshabilitado la autorización sobre el acceso al documento del resto de los miembros del equipo y activa a la archivera como responsablepropietaria (según el lenguaje del programa) de la documentación, es decir, ya conserva la documentación de forma íntegra y auténtica, sin posibilidad de modificación. Una vez en el servidor, la archivera suprime también la autorización de acceso al productor-jefe y da acceso compartido a sus compañeros responsables de la documentación electrónica de la Sindicatura. La archivera firma también electrónicamente el formulario de transferencia y devuelve una copia del documento al productor, guardando copia de los documentos de transferencia en la estructura electrónica de trabajo del archivo.

 La consulta o préstamo de los documentos electrónicos igualmente se tramita en línea. El préstamo digital es básicamente un acceso temporal, de sólo lectura, al proyecto solicitado que se encuentra en el servidor, con los permisos de acceso habilitados. El solicitante, con el visto bueno de su responsable, en su caso, rellena el formulario que también está en la intranet (es un pdf dinámico con campos de control idóneos para la identificación del préstamo y del usuario). El usuario lo firma electrónicamente y lo envía al archivo donde la responsable habilita al solicitante la lectura del documento solicitado. Cuando el prestatario termina su consulta tiene obligación de avisar al archivo para su deshabilitación.

### **3.3. Redes de archivos**

Desde la irrupción de la informática, con la aplicación de las nacientes Tecnologías de la Información y la Comunicación, el interés por la creación de redes de información conectando ordenadores telemáticamente ha estado presente como una forma de resolver las necesidades de obtener información rápidamente. En Archivos, ya a principios de los años 80, se crearon redes para comunicar información, aunque no existían normas de descripción archivística y se optaba por la microfilmación como soporte de copia de seguridad, haciendo hincapié en la cooperación de los programas locales en Estados Unidos sobre los documentos administrativos (Cameron, 1983). En España la primera red de archivos nació a raíz de la informatización del Archivo General de Indias, al cual se unieron otros archivos en la década de los 90, como el Archivo Histórico Nacional, el Archivo General de Simancas o el Archivo de la Guerra Civil Española, de Salamanca.

 Actualmente las redes de archivos más innovadoras en Europa son aquellas que permiten compartir la información de los fondos custodiados mediante la utilización de normas de descripción, o la aplicación de estándares para enlaces en la web semántica, especialmente RDF, y además permiten compartir el documento en formato digital.

 Actualmente en España la red de archivos históricos más importante es la denominada PARES, dependientes del Ministerio de Cultura, que abarca los siguientes archivos: Archivo de la Corona de Aragón, Archivo de la Real Cancillería de Valladolid, Archivo General de Indias, Archivo General de la Administración, Archivo General de Simancas, Archivo Histórico Nacional, Archivo Histórico Provincial de Álava, Archivo Histórico Provincial de Bilbao, Archivo Histórico Provincial de Guipúzcoa, Centro Documental de la Memoria Histórica (antiguo de la Guerra Civil) y Sección Nobleza del Archivo Histórico Nacional. Todos ellos describen sus unidades archivísticas mediante la norma ISAD (G), y existe la posibilidad de búsquedas por palabras, fechas, archivos, signaturas o índices, entre todos los registros, o sólo de las unidades

archivísticas digitalizadas.

 En España, la comunidad autónoma de Cataluña ha creado la red de archivos catalanes, que comprende el Archivo Nacional de Cataluña, treinta archivos comarcales, cuatro archivos históricos provinciales, y el archivo del depósito de Cervera (http://extranet.cultura.gencat.cat/ArxiusEnLinia/). El portal web permite hacer búsquedas por los campos más importantes de la ISAD (G), por centros, y además por un lenguaje documental de indización para onomástico, temático y geográfico (estos dos últimos mediante tesauros, permitiendo la visualización jerárquica). En aquellos archivos que existen documentos digitalizados se puede acceder a su visualización.

 En Portugal la Dirección General de Archivos (http://dgarq.gov.pt/) ha creado una red de archivos distribuidos por todo el territorio nacional, integrada por dos archivos de carácter nacional y dieciséis archivos de carácter regional, cumpliendo los requisitos de su legislación en cuanto a gestión, organización, descripción y difusión de su patrimonio archivístico. La búsqueda documental se puede realizar desde el propio repositorio de cada archivo por la plataforma DIGITARQ (http://dgarq.gov.pt/rede-portuguesa-de-arquivos/ pesquisar-arquivos/catalogo/), o de forma única desde la Red Portuguesa de Archivos RPA (http://portal.arquivos.pt/), que contempla veintisiete productores. La búsqueda se puede efectuar por los campos de la ISAD (G) título, alcance y contenido, código de referencia y fechas. Los resultados se pueden ordenar por su relevancia, código de referencia o título. Permite visualizar aquellos documentos que han sido digitalizados.

 Francia dispone de diferentes bases de datos para el control de su patrimonio documental de archivo. Valoramos como innovadoras la de Archivos Nacionales ARCHIM (http://www.culture.gouv.fr/documentation/ archim/dossiers.htm) y la Red de Archivos Nacionales de Ultramar IRIEL – Instruments de Recherche en Ligne- (http:// anom.archivesnationales.culture.gouv.fr/), de la cual hay que descargar un plugin seguro para su navegación dinámica. El formulario de búsqueda de los Archivos Nacionales permite realizarla sobre cualquier texto libre o sobre una lista de vocablos relacionada con los nombres de lugares, de personas, de tipología documental o de dosieres –grupos documentales– (en la lista de vocablos permite ver cuántos documentos están indizados por ellos); a los resultados de la búsqueda se le agrega la imagen digitalizada del documento.

 En los Archivos Nacionales de Ultramar se pueden hacer tres perfiles de búsquedas: por alguna información (inventario de los archivos, archivos digitales, catálogo de la biblioteca o un banco de imágenes titulado Ulysse), por alguna persona (estado civil digitalizado, directorio del estado civil, o personas

y familias), o por un lugar. Cada elemento del perfil de búsqueda general es un portal web con los campos idóneos para la recuperación de la información, pudiendo incluso navegar jerárquicamente en los casos pertinentes, como en la búsqueda por inventarios. En aquellos resultados de búsquedas que disponen de documentos digitalizados, éstos se pueden visualizar en buena calidad, siendo imprescindible aceptar la instalación de un pluguin en java para activar su visualización y el tratamiento digital en cuanto a tamaño, contraste, luminosidad, o giro.

Holanda dispone de dos importantes portales web, el del Archivo Nacional<br>ttp://www.gahetna.nl/) y el portal ARCHIEVEN (http://  $(http://www.gahetna.nl/)$  y el portal www.archieven.nl/nl/) para la investigación histórica. Consideramos más innovador este último que ha conseguido reunir a ochenta organizaciones participantes en una sola red. Permite la búsqueda por varias palabras, o por una sola palabra, y entre unas fechas, y filtrar los resultados por las organizaciones –los repositorios de las entidades–, material o categoría, u ordenar los resultados por fecha, título, organización o código.

 En Alemania disponemos de dos destacados portales web que gestionan redes de archivos con perfiles diferentes. Uno es el Das Bundesarchiv (http:// www.bundesarchiv.de/index.html.de), que centraliza diferentes redes para los archivos alemanes, entre ellas ARGUS (http://www.argus.bundesarchiv.de/), con una búsqueda por palabras, y un resultado de búsqueda multinivel con los resultados de las unidades documentales enlazadas y, en ciertos casos, con algunos documentos digitalizados; o el banco de imágenes de archivos (http:// www.bild.bundesarchiv.de/), en el que los resultados de la búsqueda se pueden filtrar por personas, geografía alemana o geografía mundial, sabiendo cuantos documentos hay indizados por el vocablo concreto.

 El otro portal web es MOM (http://www.mom-ca.uni-koeln.de/mom/ home), en el que participan 118 archivos con 1.122 fondos de distintos países europeos, pudiendo visualizar las copias digitales, si el archivo participante lo permite. Las imágenes son de buena calidad y opcionalmente se puede activar un visualizador para su tratamiento en cuanto a tamaño, giros, luminosidad o contraste.

 En el Reino Unido los Archivos Nacionales han creado una red (http:// discovery.nationalarchives.gov.uk/SearchUI) con una presentación de resultados navegable jerárquicamente, y con la opción de refinar los resultados por repositorio, tema o fecha.

 A nivel del conjunto de la Unión Europea el proyecto más innovador es APEnet (http://www.apenet.eu/), apoyado por la Comisión Europea en el

### **MEI, II, Vol. 5, nº 8, pág. 90**

marco del programa eContentplus, que facilita la financiación para construir un portal web para documentos y archivos europeos. Dicho proyecto ya es una realidad y cuenta con la participación de diecisiete archivos nacionales europeos en el Portal Europeo de Archivos (http://www.archivesportaleurope.net/web/ guest).

 Este magno proyecto controla, mediante una pasarela, 215 archivos europeos con cerca de 32 millones de unidades descritas, y con unos 80 millones de imágenes digitales. La logística del proyecto ha sido posible gracias a la implantación de estándares en la descripción archivística, en su codificación en XML (la EAD y la EAC-CPF), y el encapsulado de la información según criterios OAIS (ISO 14721) en el formato METS (Metadata Encoding and Transmission Standard). En este portal se ha conseguido, aparte de buscar por vocabulario libre en toda la red, realizar una navegación multinivel por toda la extensa red de archivos europeos.

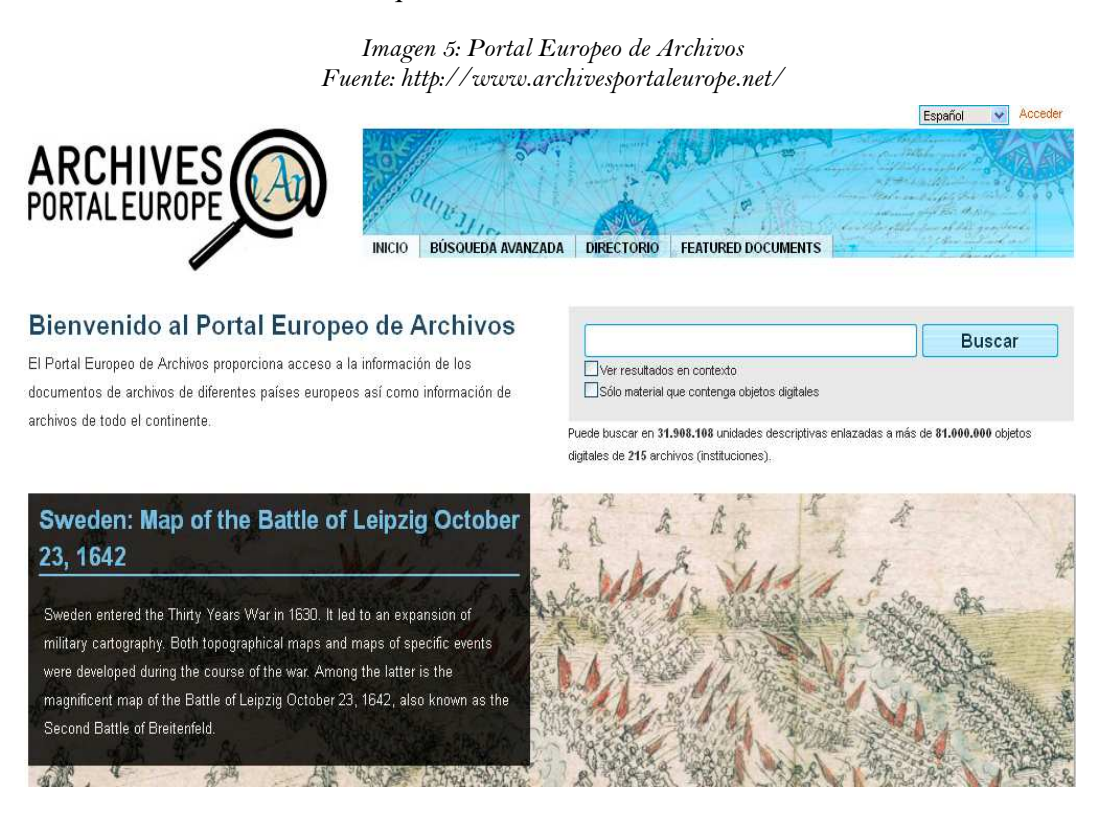

 Para satisfacer las necesidades de información que puedan tener los usuarios, pensando que pueden precisar información de cualquier sitio, en su potencial de generar conocimiento, el futuro pasa por poder abastecer de la información de los depositarios más cualificados (archivos, bibliotecas, museos u otros) en una sola red que controle dicha información por sus metadatos descriptivos. Ello ya es posible gracias a los Linked Data, o datos enlazados o vinculados (en el entorno de internet), que permite relacionar datos de distintas bases de datos,

mediante la aplicación de criterios de la Web Semántica, especialmente los URI (uniform resource identifier) como identificador único de recursos, y el estándar RDF (Resource Description Framework) como marco de descripción de recursos elaborado por la World Wide Web Consortium (http:// www.w3.org/RDF/).

 Uno de los ejemplos más destacados es BAM (http://www.bam-portal.de/), el Portal de Bibliotecas, Archivos y Museos de Alemania, que también accede a otros repositorios documentales. En esta compleja red, bien por la búsqueda simple de cualquier palabra, bien por la búsqueda avanzada (con los campos de título, descripción, productor –sea editorial o entidad–, lugar, etc.), se puede visualizar en la presentación de resultados un resumen del total de unidades por ámbitos –bibliotecas, archivos, museos u otros materiales–, y el listado general, que se puede ordenar por relevancia, año, autor o título.

### **3.4. Difusión**

Tradicionalmente los aspectos de difusión de los fondos archivísticos, para que los usuarios pudiesen acceder a sus fondos según sus necesidades de información, ha sido mediante la publicación de monografías en forma de guías o inventarios. La consulta de dichas monografías permitía que la persona interesa se pudiese desplazar al archivo para consultar los fondos de su depósito. Era, y es, una relación pasiva entre el usuario y la unidad archivística, salvo las relaciones presenciales entre usuarios y archiveros para resolver dudas de información.

 Actualmente, en nuestra Sociedad de la Información, es posible otros canales de difusión, e incluso la participación activa de los usuarios. Evidentemente estos canales de difusión se efectúan en internet o utilizando las TIC, y permiten, además, algún tipo de participación activa del usuario, a veces de carácter colaborativo.

 Partimos de que la difusión en internet de los contenidos de los archivos, bien la descripción de sus fondos o bien los documentos digitalizados, es lo más elemental. A partir de esta presencia en los portales web podemos identificar como funcionalidades innovadoras las siguientes acciones:

 a) Una carpeta del usuario para guardar las búsquedas favoritas, implantada en el portal español PARES con el nombre de Agenda del Investigador. Dicha agenda permite crear temas para guardar las búsquedas.

 b) Envío de documentos digitales por correo electrónico. Es otra funcionalidad anunciada como Envío Telemático del portal PARES desde la unidad archivística, que dispone de imágenes digitalizadas. Se pueden enviar hasta cinco imágenes. También lo ha implantado el portal del Reino Unido

 denominado Archives hub (http://archiveshub.ac.uk), entre otras opciones por correo gmail.

 c) Añadir un resultado de búsqueda a marcadores/favoritos. Opción operativa en el portal holandés de ARCHIEVEN y en el Portal Europeo de Archivos a Bookmarks y otros.

 d) Compartir un resultado de búsqueda en las redes sociales como Facebook, Twitter, Google + o Delicius. Lo practican el portal holandés ARCHIEVEN, y fundamentalmente el Portal Europeo de Archivos y el portal inglés Archives Hub, que lo amplían a una extensa red como Blogger, Pinterest, LinkedIn, MySpace, etc.

 e) Posibilidad de embeber una unidad de descripción a una web. Ha implantado esa funcionalidad el Archivo Nacional de Holanda (http:// www.gahetna.nl), y la red de archivos holandés ARCHIEVEN.

 f) Enlazar los índices geográficos con Google Maps, para conocer su ubicación. Lo tiene implantado Archives Hud.

 g) Utilizar repositorios generalistas para depositar imágenes, audios o audiovisuales, como Flikcr, Youtube, etc. Es utilizado por el Archivo Nacional de Holanda (http://www.flickr.com/photos/nationaalarchief/) o por el Archivo de Arganda del Rey (http://www.youtube.com/user/ ArchivodeArganda),

 h) Poder hacer comentarios a las descripciones de las unidades documentales. Lo aplica el Archivo Nacional de Holanda.

 i) Gestión de los Big Data, como gestión de conjuntos de datos, relacionándolos para obtener una nueva representación. Lo aplica el Archivo de Arganda del Rey para localizar geográficamente documentos relevantes con información geográfica.

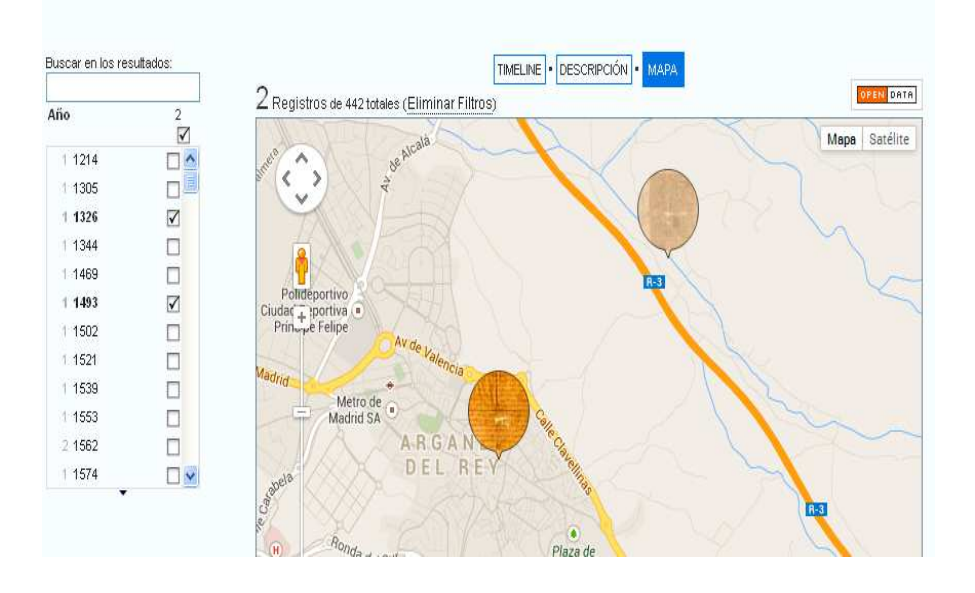

*Figura 6: Geolocalización de documentos del Archivo de Arganda del Rey Fuente: http://archivo.ayto-arganda.es/Difusi%C3%B3n/Timeline.aspx* 

# **4. Conclusiones**

La innovación en los archivos se puede contemplar desde dos criterios, como la implantación de un sistema de innovación en la organización o como productos y servicios innovadores. En España, y en les resto de la Unión Europea, no hemos encontrado que exista un sistema de innovación implantado en un archivo, aunque sí que existe un contexto favorable con la política europea de la innovación. Entre sus resultados está la elaboración del estándar CEN, traducido por AENOR como norma UNE sobre la gestión de la innovación, en la línea de la política europea de promover la innovación en las organizaciones, cuyo programa emblemático es la Agenda Digital para Europa.

 La implantación de productos y servicios innovadores en los archivos europeos ha sido posible gracias a la incorporación de las recientes funcionalidades en las Tecnologías de la Información y la Comunicación, a las buenas prácticas en la gestión de los archivos, especialmente en la descripción normalizada, en la indización y en la aplicación de estándares para la interoperabilidad, y finalmente, a la incorporación de las funcionalidades de la Web 2.0, que permiten la comunicación de los usuarios con los Archivos.

 Entre los casos de éxito, el componente logístico para crear una red europea de archivos ha puesto de manifiesto el esfuerzo de investigación e innovación que ha sido necesario para trasladar a un portal web la particularidad de los archivos, reflejar el cuadro de clasificación en la web de forma dinámica para poder realizar una navegación jerárquica por los fondos y series de grandes Archivos. La indización y la incorporación de imágenes digitales a las descripciones de las unidades documentales son componentes que permiten a los usuarios encontrar rápidamente sus necesidades de información haciéndolos, en definitiva, más competitivos en nuestra Sociedad de la Información.

### **5.-Notas**

1. Ponencia presentada en el Seminario Internacional La innovación en los Archivos organizado por el Archivo Nacional de Chile, en Santiago de Chile, los días 5, 6, y 7 de Noviembre de 2013.

### **6.-Referencias bibliográficas**

ADPA: automatización, archivos, informática.(1981-).[Ed. Española]. Madrid: Ministerio de Cultura, Dirección General de Bellas Artes, Archivos y Museos, Subdirección General de Archivos. ISSN: 0211-7312.

BROOKE DOBNI, C. (2008). Measuring innovation culture in organizations. The development of a generalized innovation culture construct using exploratory factor analysis. European Journal of Innovation Management. Vol. 11 Nº. 4, pp. 539-559. DOI 10.1108/14601060810911156.

CAMERON, R. A.; ERICSON T.; KENNEY, A. R. (1983). Archival Cooperation: A Critical Look at Statewide Archival Networks, American Archivist, vol. 46, nº 4, pp. 414-432.

CEN/TS 16555-1:2013 Innovation Management - Part 1: Innovation Management System [en línea]. Disponible en: <http://esearch.cen.eu/esearch/Details.aspx?id=13797019>

CHESBROUGH, H.W. (2003). The era of open innovation, MIT Sloan Management Review, Vol. 44, No. 3, pp. 35-41

COM/2010/0245 final (2010). Comunicación de la Comisión al Parlamento Europeo, al Consejo, al Comité Económico y Social Europeo y al Comité de las Regiones. Una Agenda Digital para Europa. Eur-Lex [en línea]. Disponible en: <http://eur-lex.europa.eu/LexUriServ/LexUriServ.do?uri=COM:2010:0245:FIN:ES:HTML>

COM/2010/2020 final (2010). EUROPA 2020 Una estrategia para un crecimiento inteligente, sostenible e integrador. Eur-Lex [en línea]. Disponible en: <http://eur-lex.europa.eu/LexUriServ/LexUriServ.do?uri=COM:2010:2020:FIN:ES:HTML>

COM/2013/0637 final. Informe de la Comisión al Consejo y al Parlamento Europeo: Informe de Evolución del Espacio Europeo de Investigación en 2013. Eur-Lex [en línea]. Disponible en: <http://eur-lex.europa.eu/LexUriServ/LexUriServ.do?uri=COM:2013:0637:FIN:ES:PDF>

COMISIÓN EUROPEA (2013). Innovation Union. A Europe 2020 Initiative [en línea]. Disponible en: <http://ec.europa.eu/research/innovation-union>

GALLEGO, O.; López, P. (1990). Archivos y documentación, Terceras jornadas españolas de documentación automatizada: Documat 90. Palma de Mallorca: Universitat de les Illes Balears, vol. 1, pp. 268-325.

GIMÉNEZ CHORNET, V. 2010. La innovación en los archivos. ANABAD nº LX,CD anexo, pp. 132-144

GIMÉNEZ CHORNET, V.; ESCRIG, M. (2011). Designing a Thesaurus to Give Visibility to the Historical Archives in the Archivo del Reino in Valencia, Knowledge Organization, 38 (2011), No.2, pp. 153-166.

GIMÉNEZ CHORNET, V.; VICIANO I NAVARRO, P.; VILLALMANZO CAMENO, J. (2007). Tesauros del Archivo del Reino de Valencia = Tesaurus de l'Arxiu del Regne de València [Recurso electrónico]. Valencia: Generalitat, 1 CD, ISBN 978-84-482-4639-6 Gobierno de España. 2013. Agenda Digital para España [en línea]. Disponible en: <http://www.agendadigital.gob.es/>

GONZÁLEZ GARCÍA, P. (1999). Informatización del Archivo General de Indias. Estrategias y resultados. Madrid: ANABAD

KESNER, R.M. (1982). Aplicación de Microordenadores en los Archivos: Hacia la creación de una Red Internacional de Recuperación de la Información. ADPA: automatización, archivos, informática, vol. 4, nº 1-2, pp. 57-66.

SINDICATURA DE COMPTES. (2006). El sistema de papeles de trabajo electrónico de la Sindicatura, Manual de fiscalización [en línea]. Sindicatura de Comptes de la Comunitat Valenciana. Disponible en:

<http://www.sindicom.gva.es/web/valencia.nsf/documento/manual\_de\_fiscalizacion/\$file/ MA231\_El\_sistema\_de\_papeles\_electronicos.doc>

UNE-CEN/TS 16555-1:2013 EX. Gestión de la innovación. Parte 1: Sistema de gestión de la innovación [en línea]. Disponible en: <http://www.aenor.es/aenor/normas/normas/fichanorma.asp? tipo=N&codigo=N0051427&PDF=Si#.UlwkQVOM-64>

UNIÓN EUROPEA (2008). Decisión nº 1350/2008/CE del Parlamento Europeo y del Consejo de 16 de diciembre de 2008 relativa al Año Europeo de la Creatividad y la Innovación 2009. Diario Oficial de la Unión Europea, n° L 348 de 24/12/2008 pp. 115-117. Disponible en: <http://eur-lex.europa.eu/LexUriServ/LexUriServ.do? uri=OJ:L:2008:348:0115:0117:ES:PDF>

UNIÓN EUROPEA. (2013). Unión por la Innovación. Una guía de bolsillo sobre una iniciativa de Europa 2020 [en línea]. Luxemburgo: Oficina de Publicaciones de la Unión Europea. doi:10.2777/59628. Disponible en: <http://bookshop.europa.eu/en/innovation-union-pbKI3213062/>